# **Banking Daily Quiz Blog - February 14**

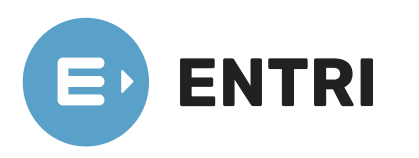

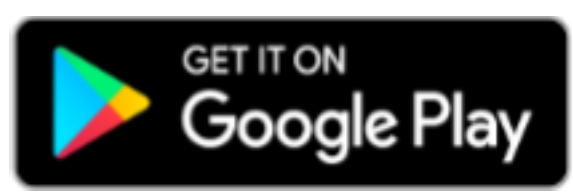

[[https://www.entri.me](https://www.entri.me/)] [[https://play.google.com/store/apps/details?](https://play.google.com/store/apps/details?id=me.entri.entrime)

id=me.entri.entrime)

# **1. In MS-Office, Translate command is found under which tab ?**

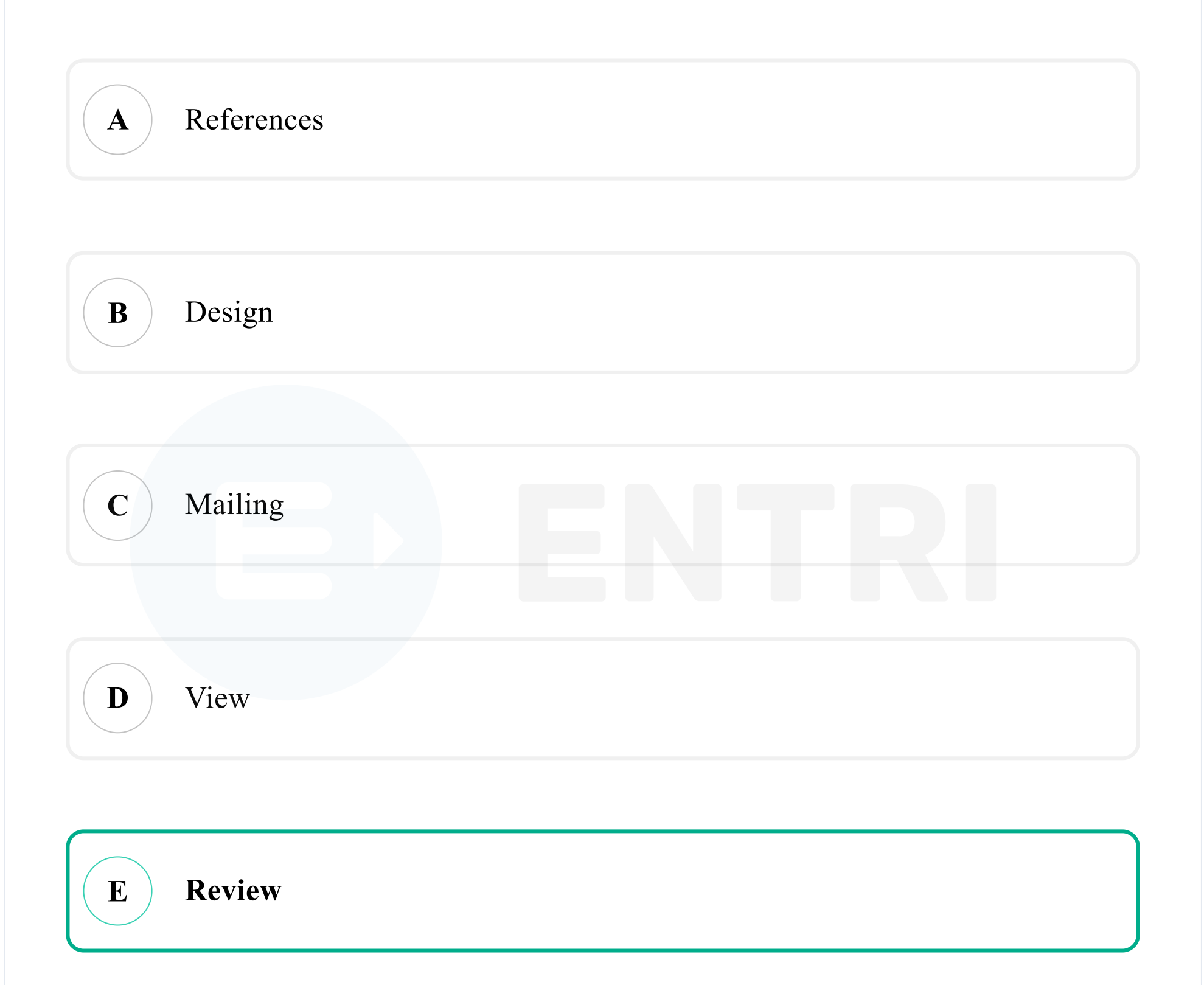

## **Solution**

- Option E is the correct answer.
- Click on the Review tab. Click on Translate and then on Translate Selected Text.
- A pane will appear on the right-hand side of the screen called

- A copy of the translated document will be opened in a separate window.
- Translate a whole document

#### Translator.

• Select Review > Translate > Translate Document. Select your

language to see the translation. Select Translate.

- 1. Select Review > Translate > Translate Document.
- 2. Select your language to see the translation.
- 3. Select Translate. A copy of the translated document will be opened in a separate window.

**2. Which tag is used for displaying images in HTML ?**

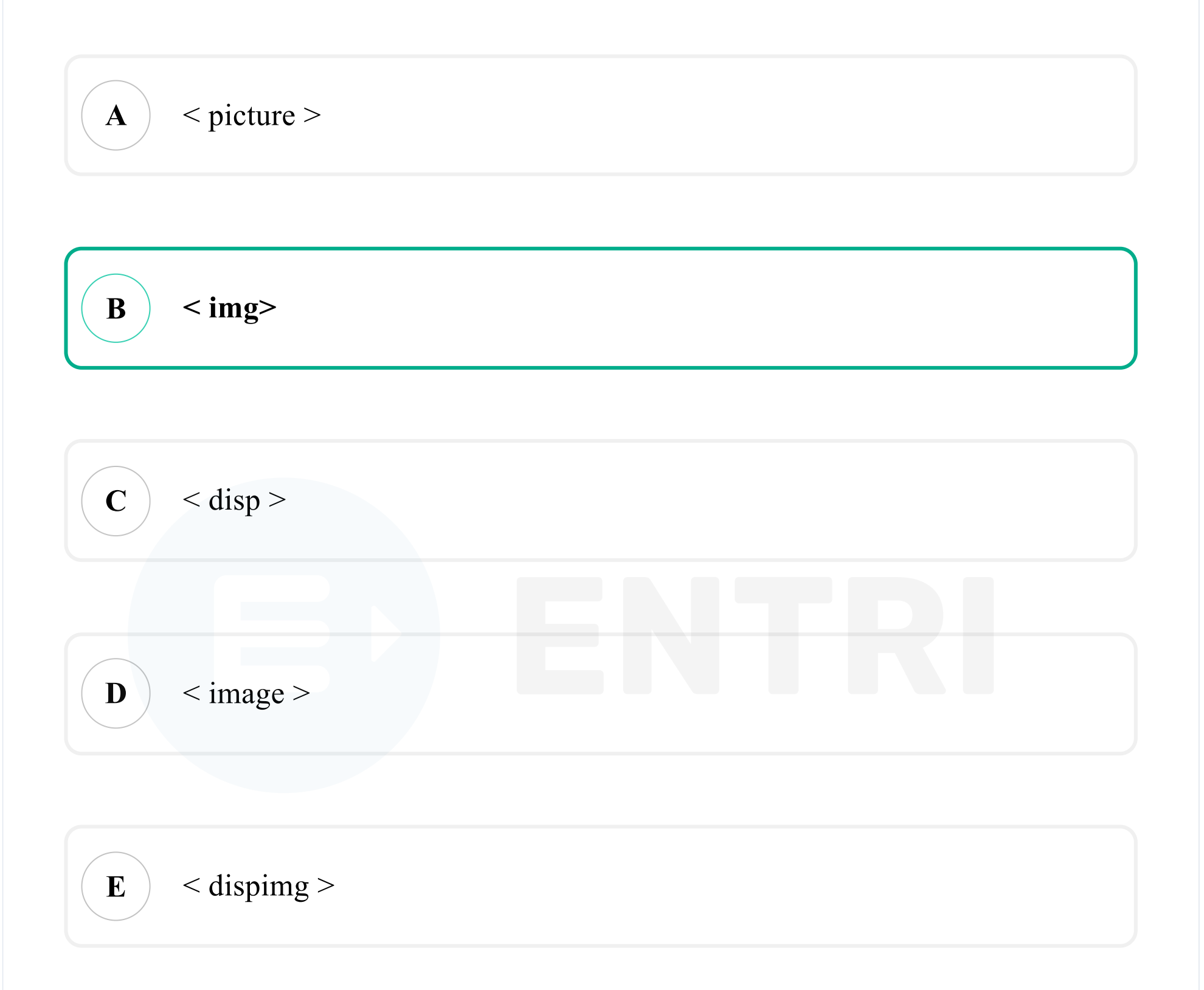

# **Solution**

- Option B is the correct answer.
- The HTML tag is used to embed an image in a web page. Images are not technically inserted into a web page; images are linked to web pages.
- In the beginning, the Web was just text, and it was really quite boring. Fortunately, it wasn't too long before the ability to embed images (and other more interesting types of content) inside web pages was added. There are other types of multimedia to consider, but it is logical to start with the humble element, used to embed a simple image in a webpage.

# **3. GPRS stands for -**

**A** Global Positioning Rational System

**B General Packet Radio Service**

**C** General Positioning Radio Service

**D** Global Packet Radio Service

**E** General Packet Radio System

#### **Solution**

- Option B is the correct answer.
- GPRS stands for General Packet Radio Service. It is a packet oriented wireless data communication service for mobile communications on 2G and 3G cellular communication systems.

- It is non-voice, high speed packet switching technology intended for GSM networks.
- It is based on a modulation technique called Gaussian minimumshift keying (GMSK).
- To enable GPRS on a GSM or TDMA network, we are required to

add two core modules: the Gateway GPRS Service Node (GGSN)

and the Serving GPRS Service Node (SGSN).

GPRS can be used to provide connections on the basis of internet protocols that support a wide variety of enterprises as well as commercial applications.

**4. The programming language model in which programs are organised around data or objects rather than functions & logic is known as...................**

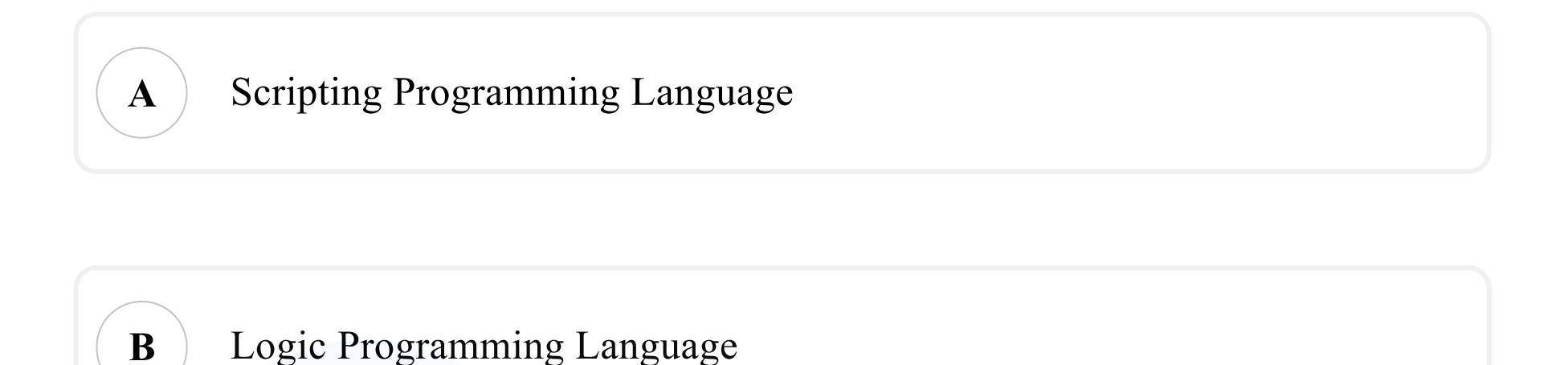

- Option D is the correct answer.
- Object-oriented programming (OOP)is a computer programming

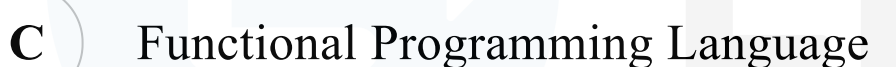

**D Object-oriented programming (OOP)**

**E** Procedural Programming Language

# **Solution**

model that organizes software design around data, or objects, rather

than functions and logic.An object can be defined as a data field that has unique attributes and behavior.

• OOP focuses on the objects that developers want to manipulate

rather than the logic required to manipulate them. This approach to

programming is well-suited for programs that are large, complex and

actively updated or maintained.

- The organization of an object-oriented program also makes the method beneficial to collaborative development, where projects are divided into groups.
- Examples of an object can range from physical entities, such as a human being who is described by properties like name and address, down to small computer programs, such as widgets.

# **5. What does SMTP stands for ?**

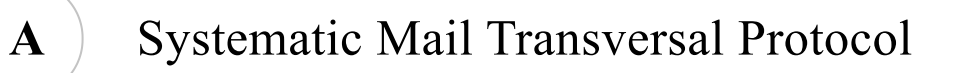

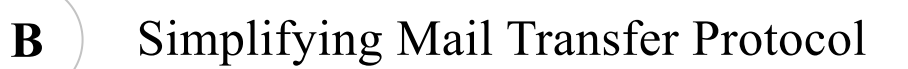

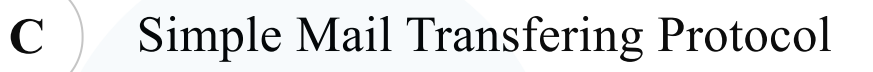

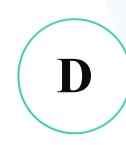

**D Simple Mail Transfer Protocol**

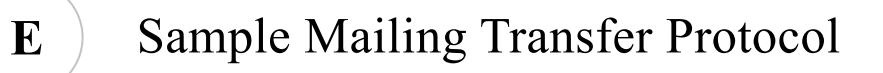

### **Solution**

- Option D is the correct answer.
- SMTP stands for Simple Mail Transfer Protocol.
- SMTP is a set of communication guidelines that allow software to transmit an electronic mail over the internet is called Simple Mail

- It is a program used for sending messages to other computer users based on e-mail addresses.
- The main purpose of SMTP is used to set up communication rules between servers. The servers have a way of identifying themselves and announcing what kind of communication they are trying to

#### Transfer Protocol.

perform. They also have a way of handling the errors such as incorrect email address. For example, if the recipient address is wrong, then receiving server reply with an error message of some kind.

- It provides a mail exchange between users on the same or different computers, and it also supports:
- 1. It can send a single message to one or more recipients.
- 2. Sending message can include text, voice, video or graphics.
- 3. It can also send the messages on networks outside the internet.

**6. What is the most significant difference in MS Office 2010 as compared to MS Office 2007 ?**

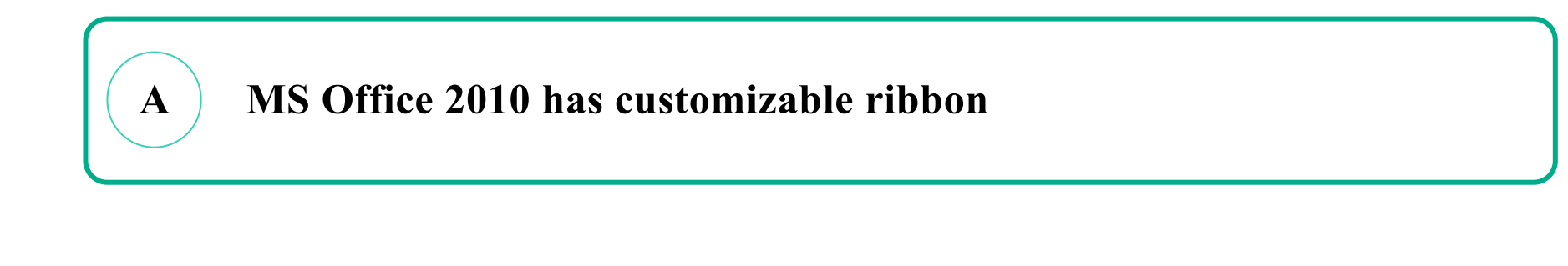

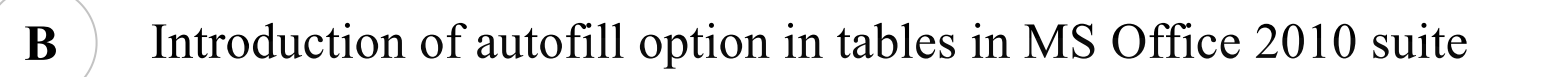

**C** MS Office 2010 has newly added slide sorting features

**D** Ribbon has been introduced in MS Office 2010

- Option A is the correct answer.
- Office 2007 introduced ribbons to replace menus in Word, Excel, and most of the other programs, much to the consternation of old-

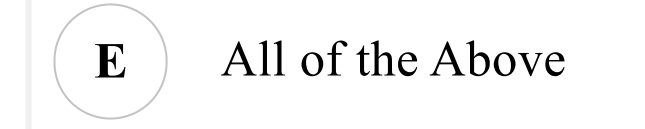

# **Solution**

timers. Since then, Microsoft has adopted ribbons for almost all of

its software; the sweeping redesign of the Office programs was

completed when Outlook got its ribbon in 2010.

The ribbons in each of the Office 2010 programs are customizable.

You can add buttons for all the commands that you reach for all the

time – the ones you assume everyone else also uses constantly.

- From an Office 2010 application (Word, Excel, Outlook, etc.) Click File and then Select Options. ...
- In the Options menu Click Customize Ribbon.
- The customization window. The new Ribbon is super customizable. ...
- A good first step in making a custom ribbon is creating a New Tab. Click the New Tab button to do this

**7. The main part of an email message containing the actual,arbitary data such as text or images is known as ..........**

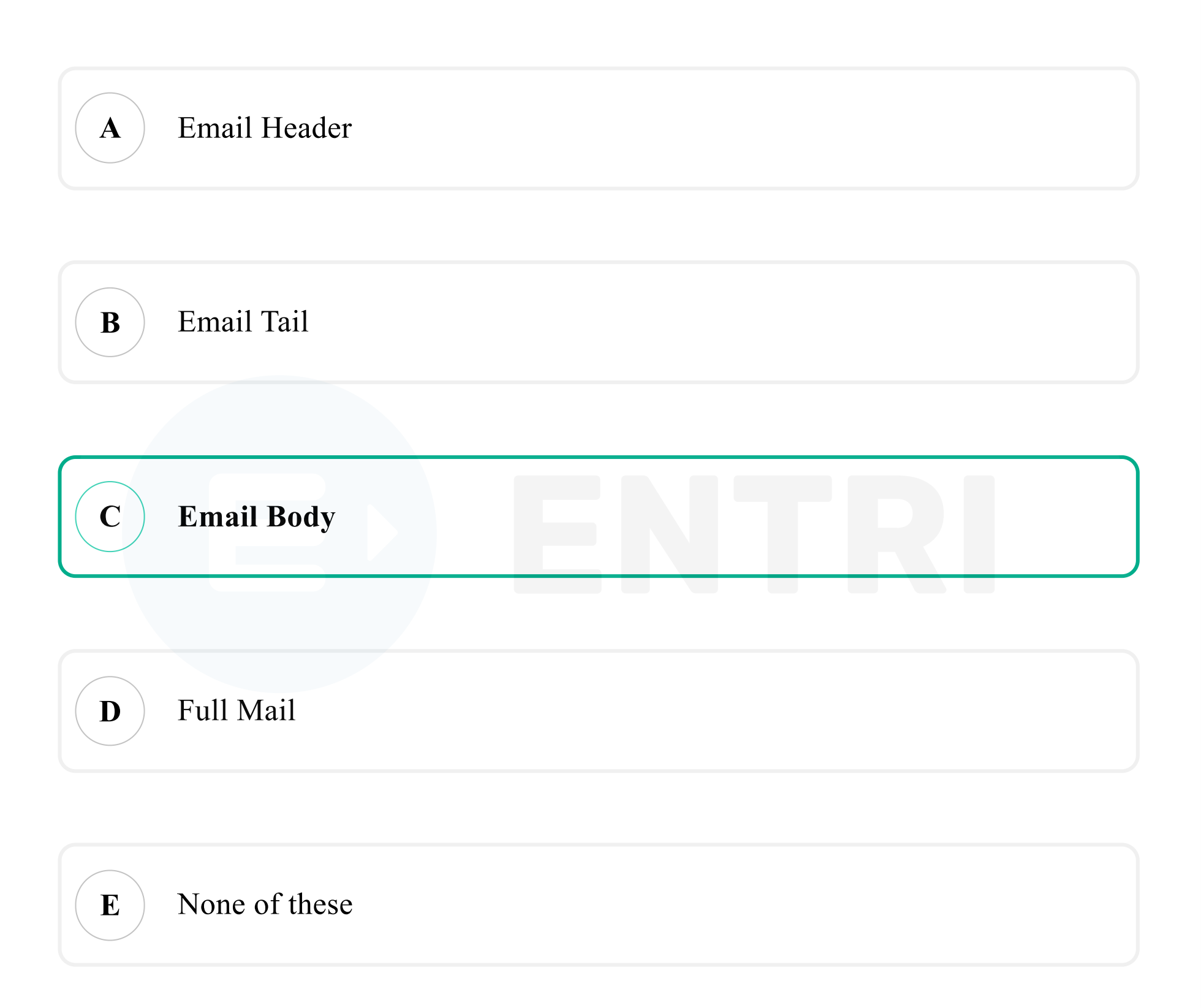

- Option C is the correct answer.
- The body of an email message is essentially the letter inside of the envelope.
- 
- The body of an email message is essentially the letter inside of the

# **Solution**

envelope. Consider how you read a letter you receive in the postal

mail. You open the envelope and unfold the paper to view the

contents of the message.

Similarly, once a recipient opens an email message, the email body

section is displayed in its entirety. Separate from the header, the

body is a freeform field where you insert as much text as you want and add supporting links, images, or attachments (though attachments are usually displayed separately).

When you send an email message, you're not limited in terms of how much text you can use. However, email servers do have limits on how big a message they will accept. Common maximum sizes for email bodies, including attachments, are 10 MB to 25 MB.

# **8. Which of the following is not a structure data ?**

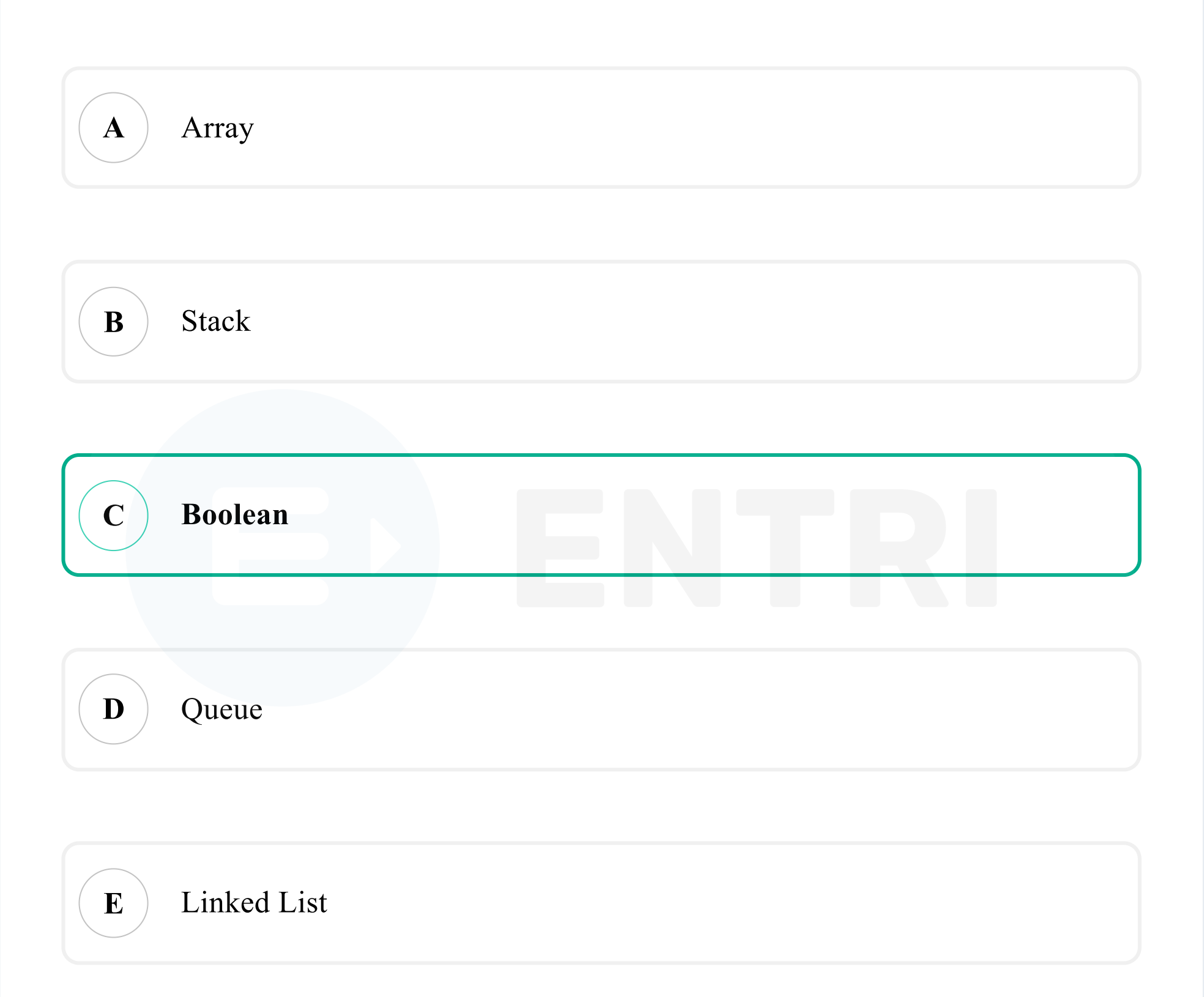

# **Solution**

- Option C is the correct answer.
- Structured data is data that adheres to a pre-defined data model and is therefore straightforward to analyse. Structured data conforms to a tabular format with relationship between the different rows and

columns. Common examples of structured data are Excel files or SQL databases.

Boolean, or boolean logic, is a subset of algebra used for creating true/false statements. Boolean expressions use the operators AND, OR, XOR, and NOT to compare values and return a true or false result.

- linked list is a data structure consisting of a sequence of nodes.
- A stack is a FILO (First In Last Out) or LIFO (either ways) data structure that could be implemented using arrays, linked lists or other forms.

**9. A large network that usually spans several buildings in the same city or town that connects two or more computers, communicating devices or networks in a single network is called as what ?**

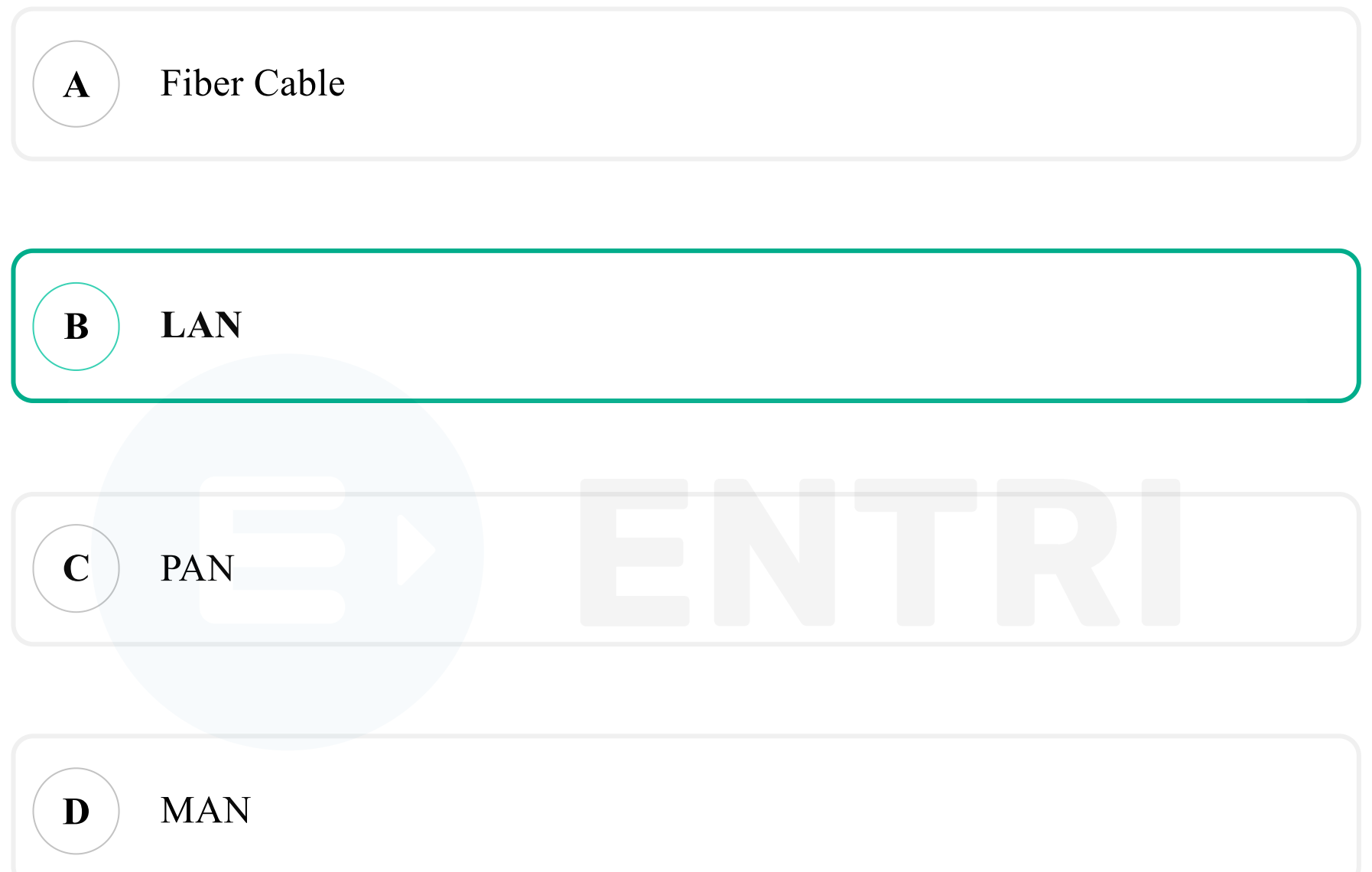

# **Solution**

- 1. LAN A local area network (LAN) is a network that connects computers and devices in a limited geographical area such as a home, school computer labora- tory, office building, or closely positioned group of buildings.
- 2. A Local Area Network (LAN) is a group of computer and peripheral

devices which are connected in a limited area such as school,

laboratory, home, and office building. It is a widely useful network

for sharing resources like files, printers, games, and other application.

3. It is a network which consists of less than 5000 interconnected

devices across several buildings.

- 4. Characteristics of LAN
- 5. It is a private network, so an outside regulatory body never controls it.
- 6. LAN operates at a relatively higher speed compared to other WAN systems.
- 7. There are various kinds of media access control methods like token ring and ethernet.

**10. The Hide Slide command is found in the ....................... tab of MS Powepoint.**

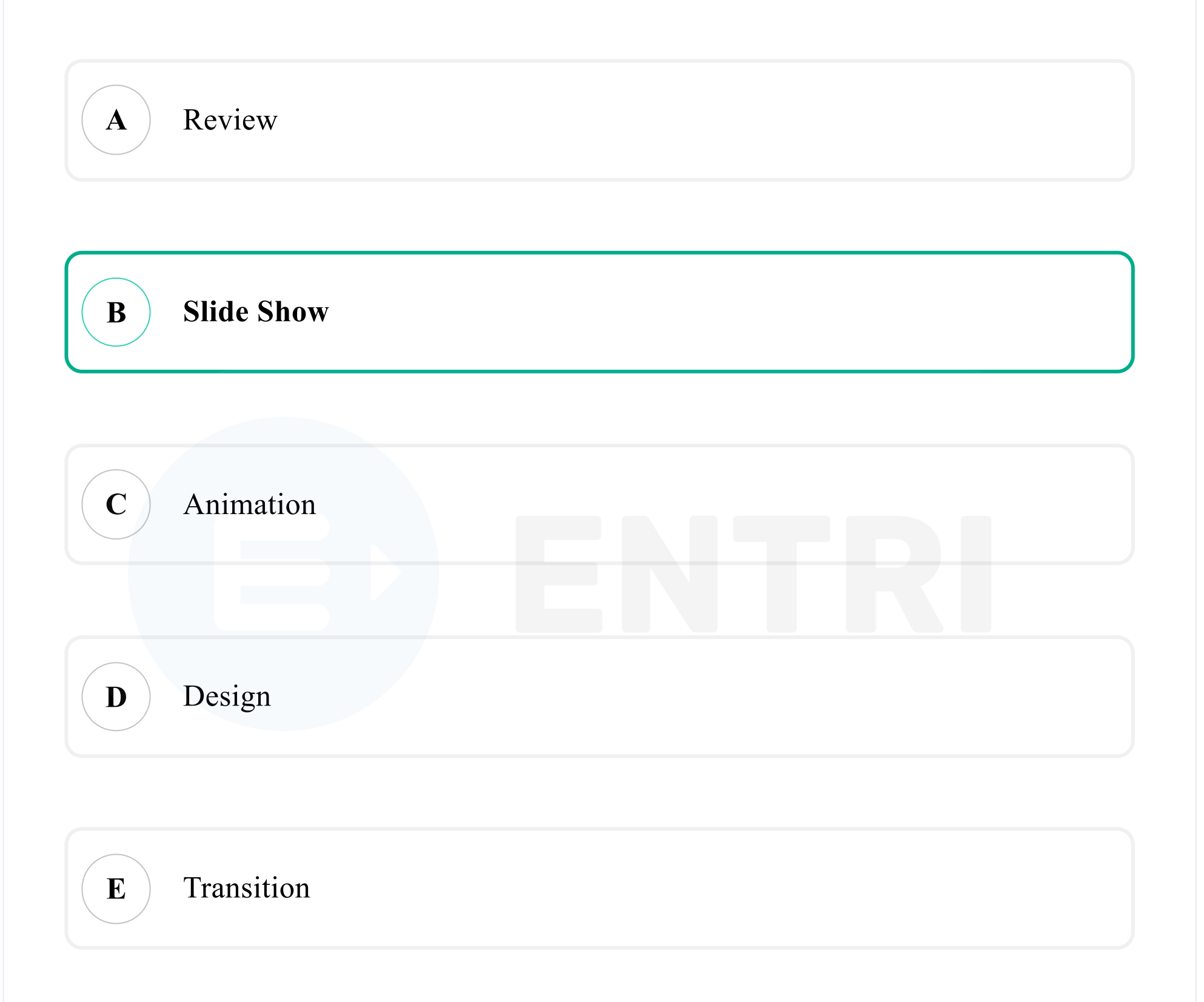

# **Solution**

- Option B is the correct answer.
- Right-click the slide you want to hide, and then left-click on Hide Slide. Select the Slide Show tab in the PowerPoint Ribbon and pick the Hide Slide option from the Setup group.
- Slide Show view occupies the full computer screen, exactly the way your presentation will look on a big screen when your audience sees it. You can see how your graphics, timings, movies, animated effects, and transition effects will look during the actual presentation. To exit Slide Show view, press ESC.

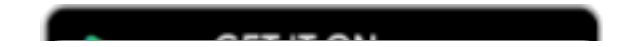

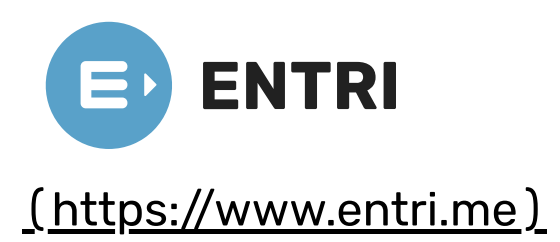

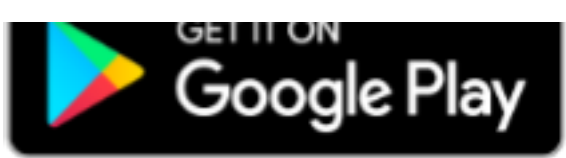

[https://play.google.com/store/apps/details?](https://play.google.com/store/apps/details?id=me.entri.entrime)

id=me.entri.entrime)